## **СИЛАБУС ДИСЦИПЛІНИ «КОМП'ЮТЕРНА ГРАФІКА»**

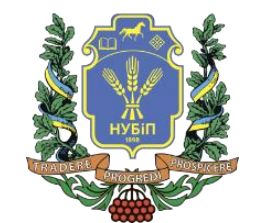

**Ступінь вищої освіти – Бакалавр Спеціальніст[ь 121 «Інженерія програмного забезпечення»](https://nubip.edu.ua/node/2972/15), [123 «Комп'ютерна інженерія»](https://nubip.edu.ua/node/38027) [, 125 «Кібербезпека»](https://nubip.edu.ua/node/55475)[, 051](https://nubip.edu.ua/node/30552)  [«Економіка \(Економічна кібернетика\)»](https://nubip.edu.ua/node/30552)[, 051 «Економіка](https://nubip.edu.ua/node/79090)  [\(Цифрова економіка\)»](https://nubip.edu.ua/node/79090) Рік навчання 3, семестр 1 Форма навчання** денна **Кількість кредитів ЄКТС 5 Мова викладання** українська \_\_\_\_\_\_\_\_\_\_\_\_\_\_\_\_\_\_\_\_\_\_\_ **Болбот Ігор Михайлович,**

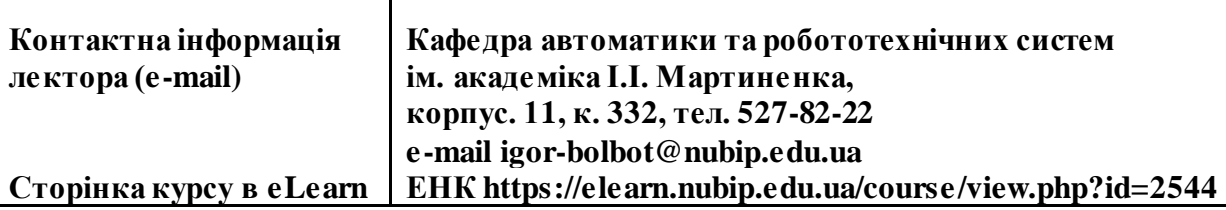

**д.т.н., професор**

**ОПИС ДИСЦИПЛІНИ**

Комп'ютерна графіка це одна із учбових дисциплін, що складає собою основу для підготовки інженерів, дослідників, конструкторів, дизайнерів в ІТ індустрії. Мета викладання дисципліни "Комп'ютерна графіка" полягає у підготовці майбутнього спеціаліста до використання комп'ютерної техніки в графічному режимі під час навчання, в інженерній та науковій діяльності. Комп'ютерна гра́фіка вивчає методи цифрового синтезу і обробки зорового [контенту;](https://uk.wikipedia.org/wiki/%D0%9A%D0%BE%D0%BD%D1%82%D0%B5%D0%BD%D1%82) вид сучасного мистецтва, яке також називають цифровим, що входить до загального медіа-арту — зображення, які створюються, перетворюються, оцифровуються, обробляються і виводяться засобами обчислювальної техніки, в тому числі [апаратними](https://uk.wikipedia.org/wiki/%D0%90%D0%BF%D0%B0%D1%80%D0%B0%D1%82%D0%BD%D0%B5_%D0%B7%D0%B0%D0%B1%D0%B5%D0%B7%D0%BF%D0%B5%D1%87%D0%B5%D0%BD%D0%BD%D1%8F) і [програмними](https://uk.wikipedia.org/wiki/%D0%9F%D1%80%D0%BE%D0%B3%D1%80%D0%B0%D0%BC%D0%BD%D0%B5_%D0%B7%D0%B0%D0%B1%D0%B5%D0%B7%D0%BF%D0%B5%D1%87%D0%B5%D0%BD%D0%BD%D1%8F) засобами.

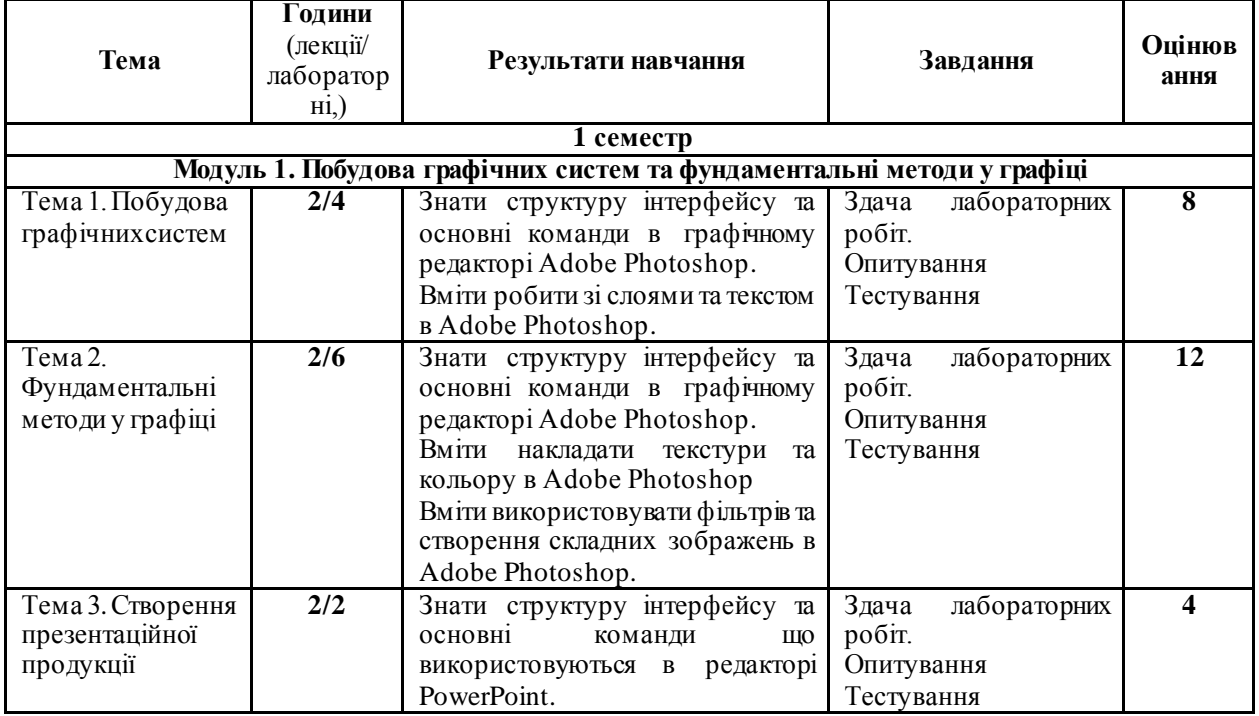

## **СТРУКТУРА КУРСУ**

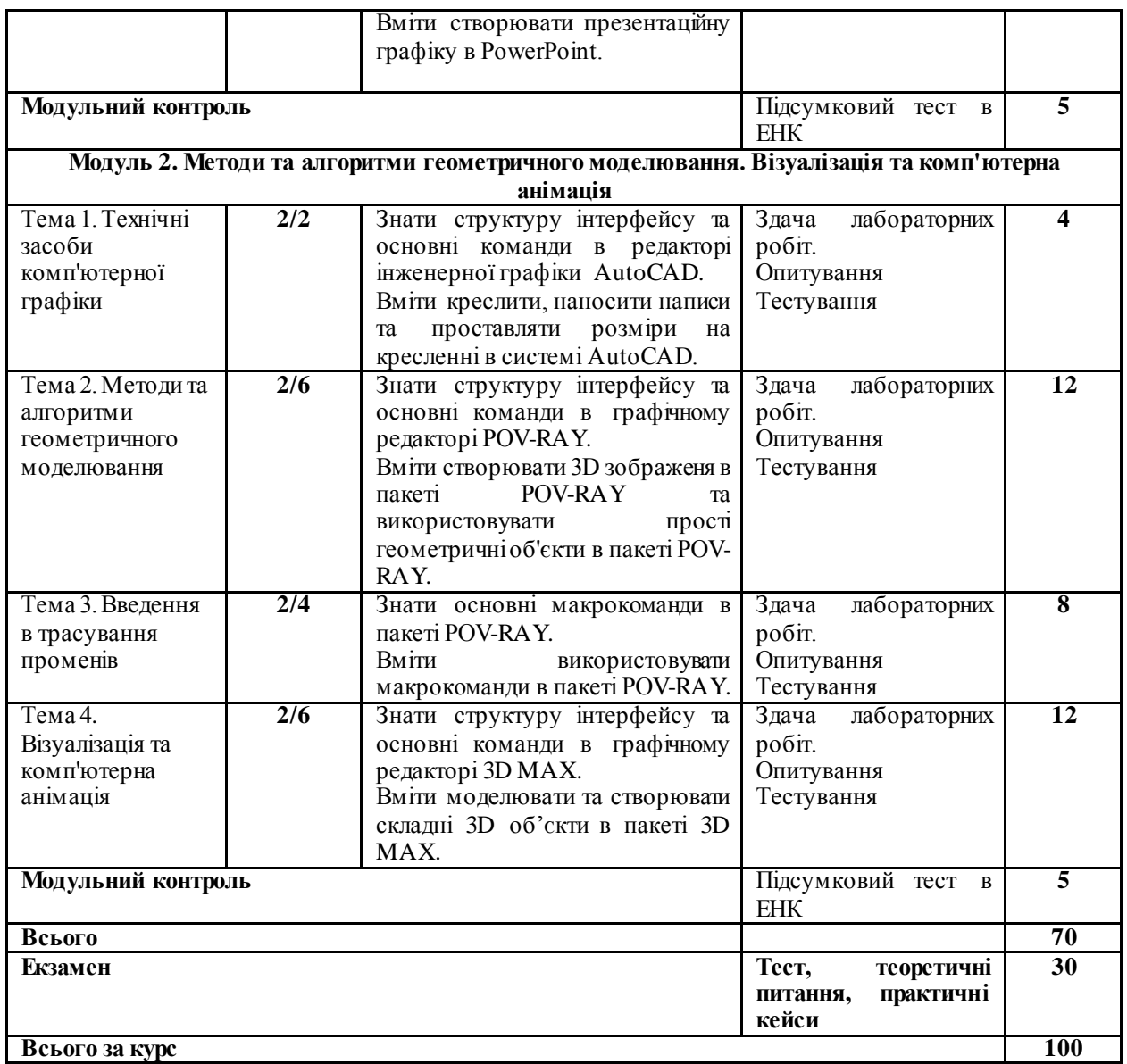

## **ПОЛІТИКА ОЦІНЮВАННЯ**

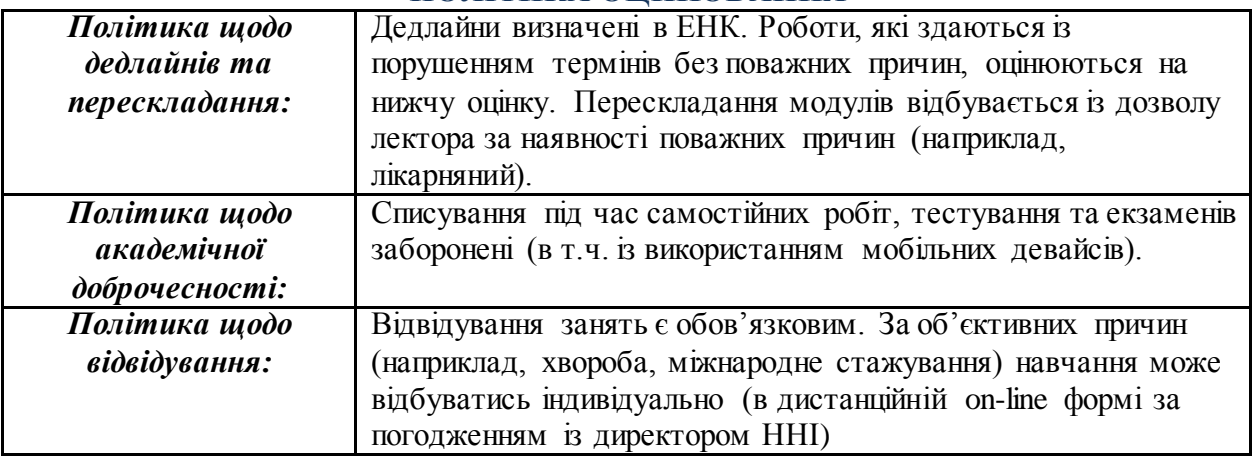

## **ШКАЛА ОЦІНЮВАННЯ СТУДЕНТІВ**

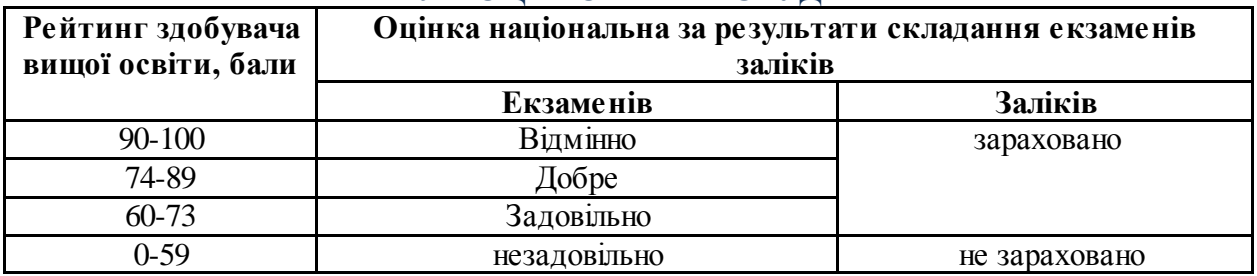